# **MOOVIT** Horaires et plan de la ligne 131 de bus

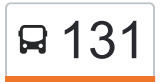

## B<sup>131</sup> Bellevue Hauts de Coulaines - Campus Ribay

La ligne 131 de bus Bellevue Hauts de Coulaines - Campus Ribay a un itinéraire. Pour les jours de la semaine, les heures de service sont:

(1) Campus Ribay: 07:24

Utilisez l'application Moovit pour trouver la station de la ligne 131 de bus la plus proche et savoir quand la prochaine ligne 131 de bus arrive.

#### **Direction: Campus Ribay**

10 arrêts [VOIR LES HORAIRES DE LA LIGNE](https://moovitapp.com/le_mans-4564/lines/131/17784031/4248268/fr?ref=2&poiType=line&customerId=4908&af_sub8=%2Findex%2Ffr%2Fline-pdf-Le_Mans-4564-963555-17784031&utm_source=line_pdf&utm_medium=organic&utm_term=Bellevue%20Hauts%20de%20Coulaines%20-%20Campus%20Ribay)

Bellevue - Hauts De Coulaines

Léon Tolstoï

Paul-Louis Jacques

**Copenhague** 

Europe

Église Coulaines

La Paix

Jean Cocteau

Le Verger

Campus-Ribay

#### **Horaires de la ligne 131 de bus** Horaires de l'Itinéraire Campus Ribay:

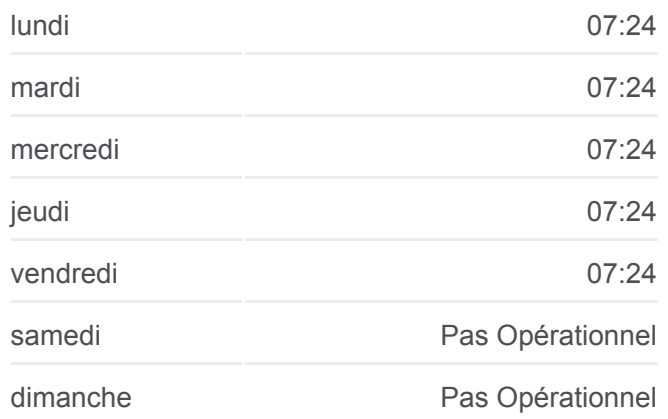

### **Informations de la ligne 131 de bus Direction: Campus Ribay Arrêts:** 10 **Durée du Trajet:** 20 min **Récapitulatif de la ligne:**

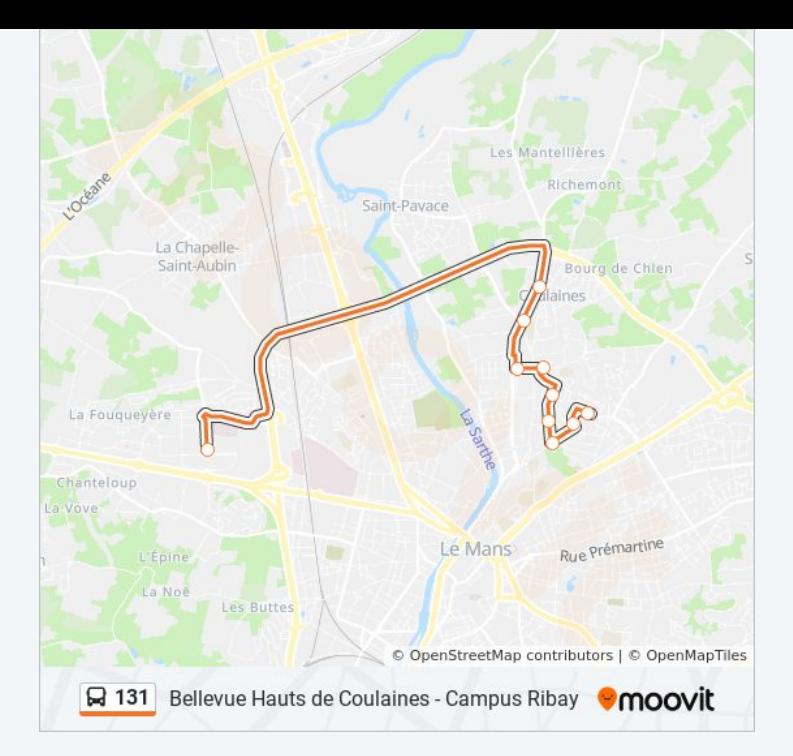

Les horaires et trajets sur une carte de la ligne 131 de bus sont disponibles dans un fichier PDF hors-ligne sur moovitapp.com. Utilisez le [Appli Moovit](https://moovitapp.com/le_mans-4564/lines/131/17784031/4248268/fr?ref=2&poiType=line&customerId=4908&af_sub8=%2Findex%2Ffr%2Fline-pdf-Le_Mans-4564-963555-17784031&utm_source=line_pdf&utm_medium=organic&utm_term=Bellevue%20Hauts%20de%20Coulaines%20-%20Campus%20Ribay) pour voir les horaires de bus, train ou métro en temps réel, ainsi que les instructions étape par étape pour tous les transports publics à Le Mans.

[À propos de Moovit](https://moovit.com/fr/about-us-fr/?utm_source=line_pdf&utm_medium=organic&utm_term=Bellevue%20Hauts%20de%20Coulaines%20-%20Campus%20Ribay) · [Solutions MaaS](https://moovit.com/fr/maas-solutions-fr/?utm_source=line_pdf&utm_medium=organic&utm_term=Bellevue%20Hauts%20de%20Coulaines%20-%20Campus%20Ribay) · [Pays disponibles](https://moovitapp.com/index/fr/transport_en_commun-countries?utm_source=line_pdf&utm_medium=organic&utm_term=Bellevue%20Hauts%20de%20Coulaines%20-%20Campus%20Ribay) · [Communauté Moovit](https://editor.moovitapp.com/web/community?campaign=line_pdf&utm_source=line_pdf&utm_medium=organic&utm_term=Bellevue%20Hauts%20de%20Coulaines%20-%20Campus%20Ribay&lang=fr)

© 2024 Moovit - Tous droits réservés

**Consultez les horaires d'arrivée en direct**

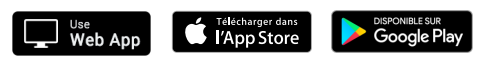